Tryk på firkant med tandhjulet - øverst

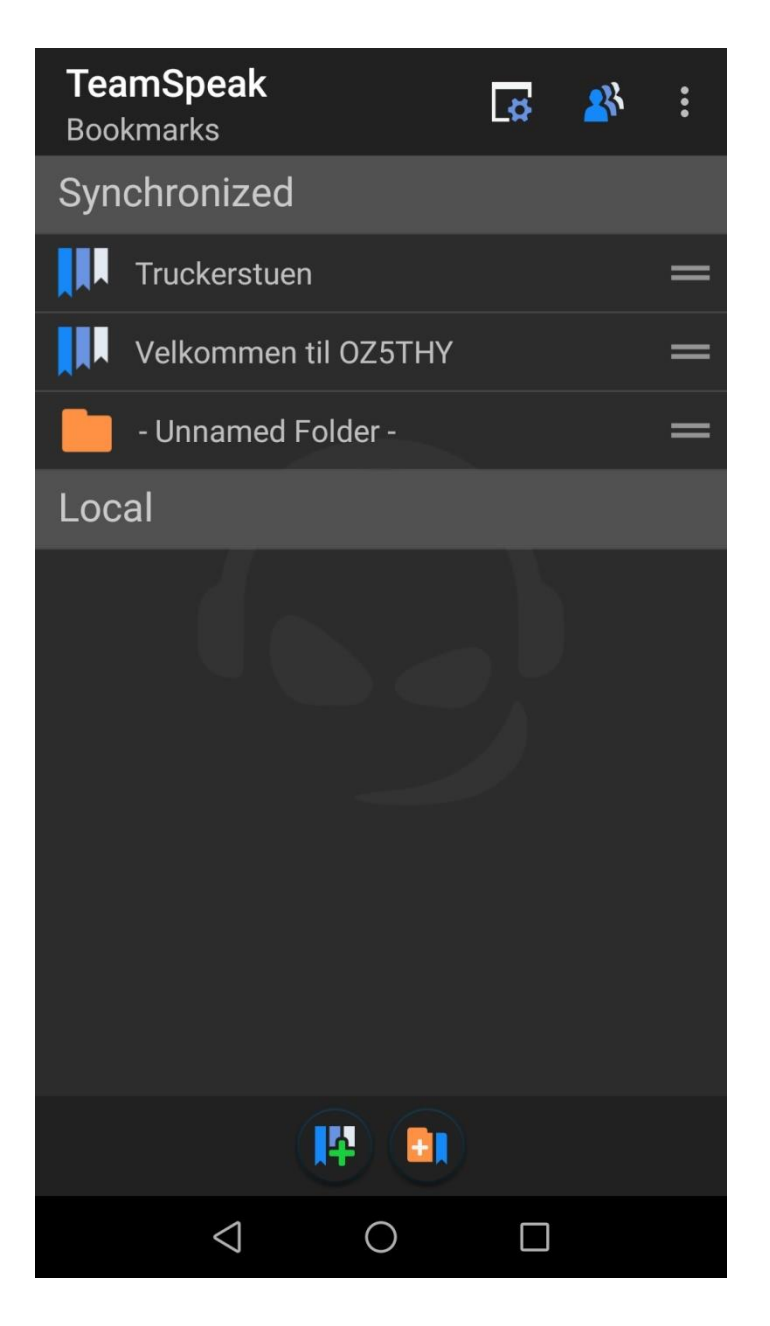

Se hvor V skal placeres

**TeamSpeak** Settings myTeamSpeak **Account** Email: gunnar.kanstrup@gmail.com<br>Username: Mc.Ulven Audio **Use Push-To-Talk** Z Enable Push-To-Talk **Use PTT overlay**  $\overline{\mathbf{z}}$ Always visible overlay Set a Push-to-Talk Key Set a hardware key for Push-to-Talk Set a mic mute Key Set a hardware key for muting microphone **Voice activation level** Voice Activity Detection level in decibel **Voice Volume** Increase or decrease overall voice volume in decibel **AGC** ◘ Use automatic voice gain control **Hands free** M Use Loudspeaker for Sound Output **Use Bluetooth** □ If a BT device is present we will try to use it Whisper Settings for incomming Whispers Sound Dack  $\lhd$  $\circ$  $\Box$ 

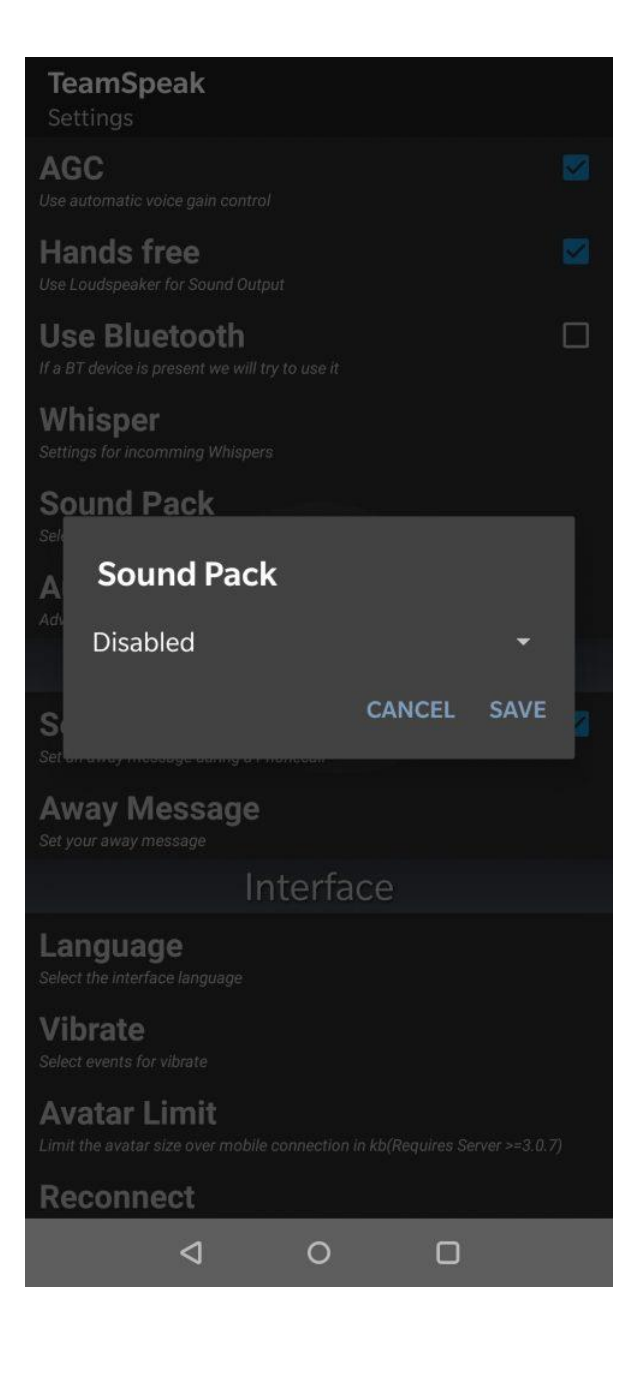

#### **TeamSpeak** Settings **VIICIN HOLYHE** Set the height between clients Long click on client M Disable this for dragging a user left or right **Horizontal line** П Show horizontal line **Country Flags** П Show client country flags **Proximity Sensor**  $\blacktriangleright$ Use the proximity sensor to turn your display off **Full Screen** M Requires restart! **Screen Rotation** Set your desired screen rotation **Notification Bar** Shows talking icon in notification bar and activates led (when your device is in standby) while you are talking. System **Create Logfile** □ This option could cause problems while attaching to PC Auto. update Nickname ☑ Automatically update nickname in the bookmark after changing it while<br>connected to this bookmark **User Metrics** M All data will be sent anonymized **Reset Confirmations** Resets the confirmations for the "reached maximal clients in channel" and "link disclaimer" reports  $\triangleleft$  $\circ$  $\Box$

Den står til Volume UP

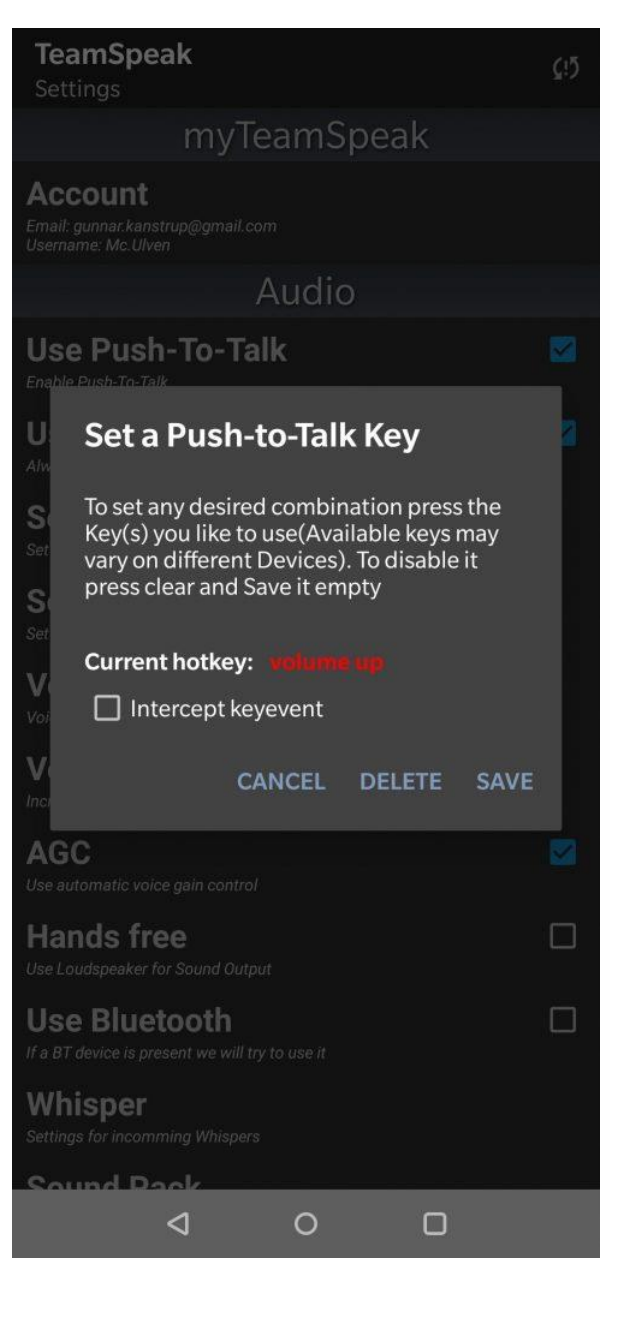

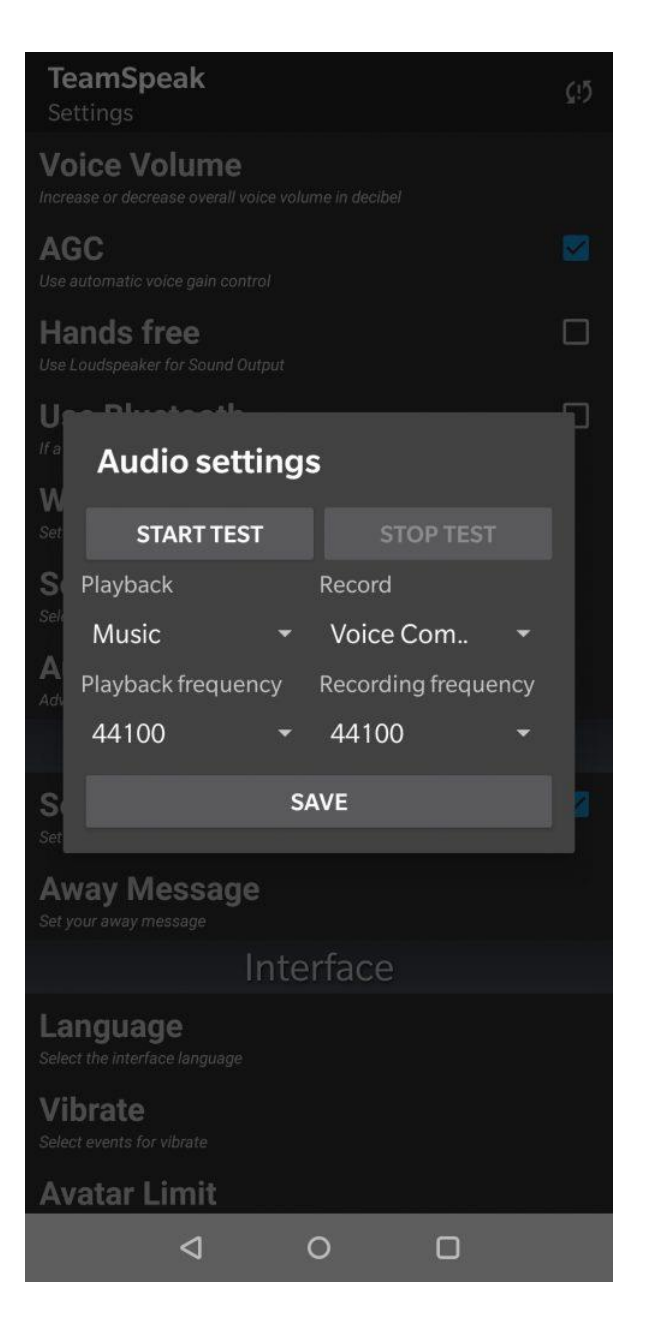

Så er du i Bookmarks

Label --- **CB Radio Danmark**

Server Nickname --- **peter.swifthosting.dk**

Server Password --- 1873

Nickname – Dit call. Mv

Default Channel ---CB Radio Danmark

Husk at trykke **SAVE** i bunden

Tryk på pil  $\leftarrow$  for at komme tilbage

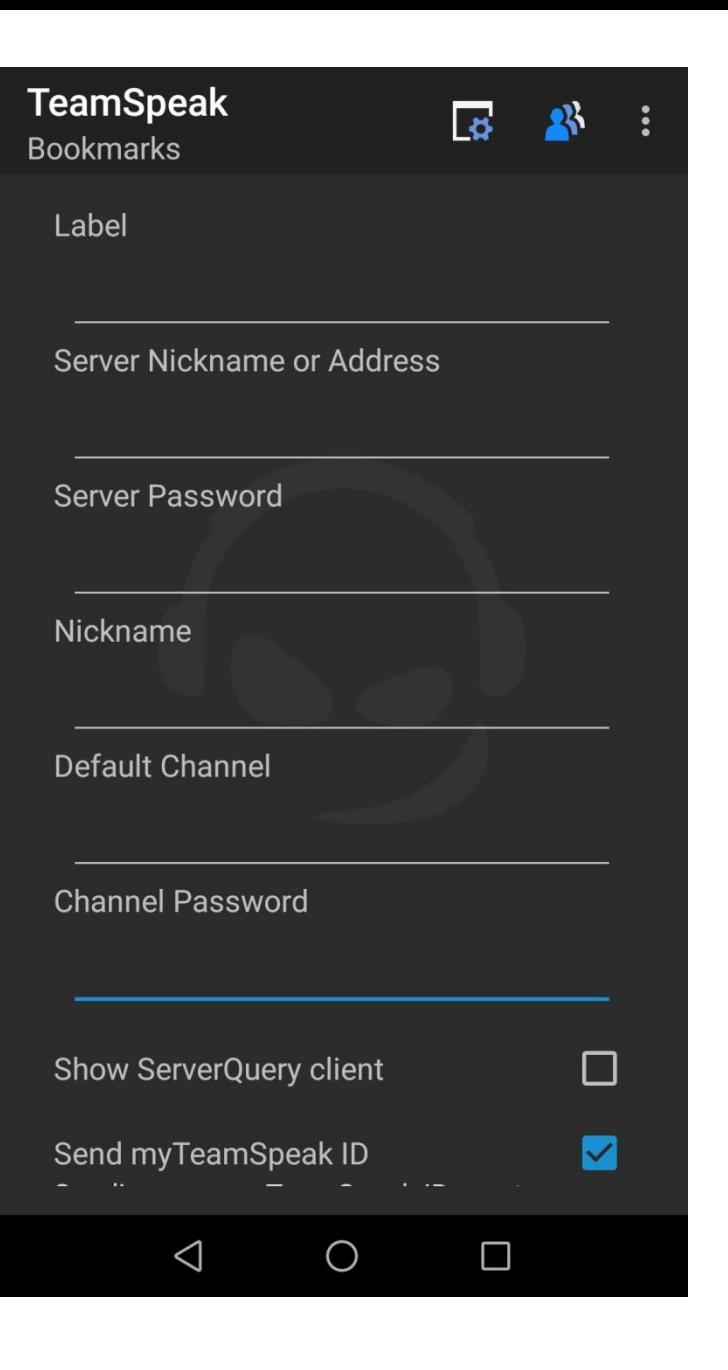